## Windows98 PDF

https://www.100test.com/kao\_ti2020/136/2021\_2022\_\_E8\_AE\_A1\_ E7\_AE\_97\_E6\_9C\_BA\_E5\_c98\_136269.htm Windows 98 [the contract of the contract of the Windows 98 and  $W$ indows 98 Windows 98 Windows 98 1998 6 25 Microsoft Windows 98 9 1 面向中国用户的Windows 98中文版正式推出,Windows 98修 Windows 95 Windows 98 Windows 98 windows 98<sup>dec</sup> windows 95 Internet IE4.0 Internet **Outlook Express** NetMeeting Netshow FrontPage Web Personal Web Server \* \* \* \* Windows  $98<sub>1</sub>$ NTSC PAL Windows98 Windows 98 FAT FAT32  $2048GB$ FAT32 FAT Windows 98 DVD

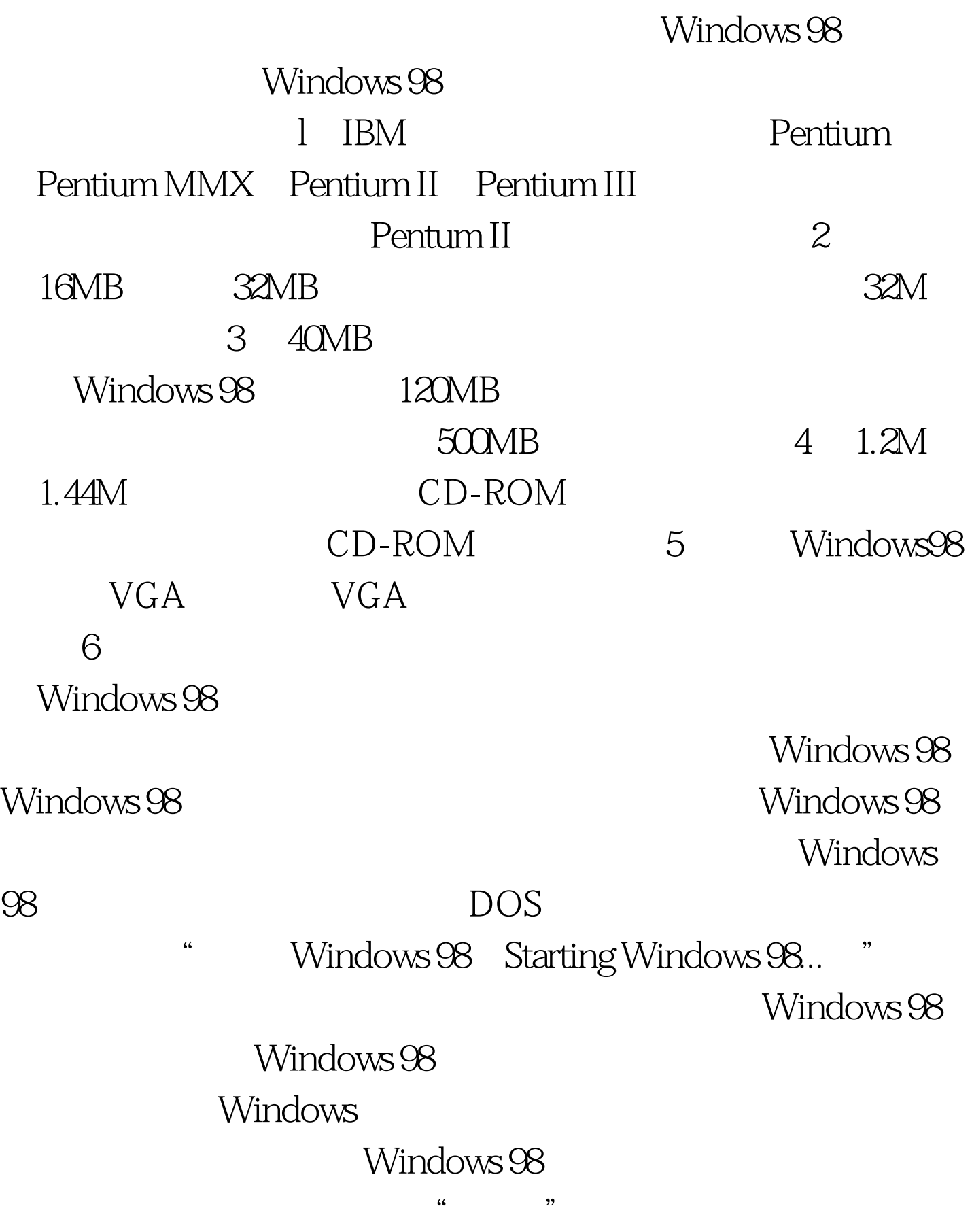

" windows 98  $\frac{1}{2}$  , and the contract of the contract of the contract of the contract of the contract of the contract of the contract of the contract of the contract of the contract of the contract of the contract of the contract " "Internet Explorer" " "Outlook Express"等组件图标和"开始"按钮以及任务栏。四、退

Windows 98 DOS Windows98

Windows 98

Windows 98

Windows98

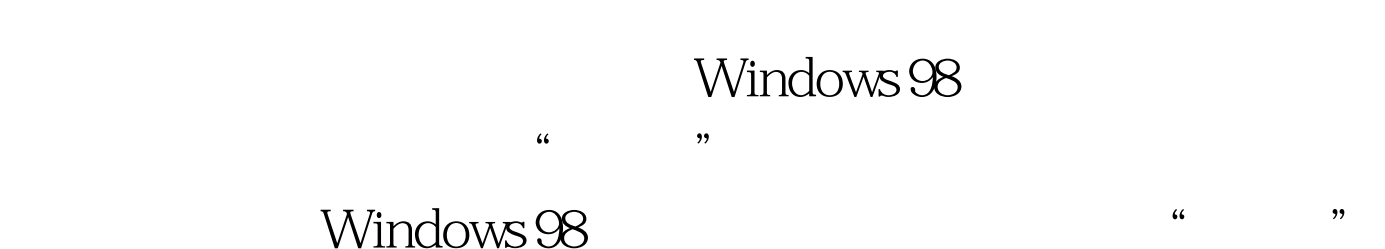

 $\mathcal{L}\left(\mathcal{L}\right)$  and  $\mathcal{L}\left(\mathcal{L}\right)$  and  $\mathcal{L}\left(\mathcal{L}\right)$  and  $\mathcal{L}\left(\mathcal{L}\right)$  and  $\mathcal{L}\left(\mathcal{L}\right)$  and  $\mathcal{L}\left(\mathcal{L}\right)$  and  $\mathcal{L}\left(\mathcal{L}\right)$  and  $\mathcal{L}\left(\mathcal{L}\right)$  and  $\mathcal{L}\left(\mathcal{L}\right)$  and  $\mathcal{L}\left(\mathcal{L}\right)$  and

Windows 98 100Test

www.100test.com